(\* Notebook to model IBEX repointing with simple model \*)

## (\* INPUTS:

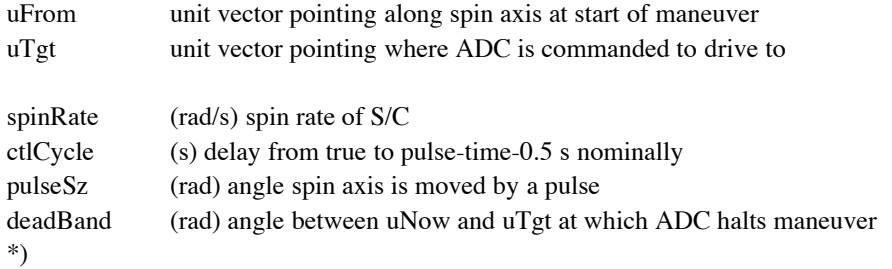

```
vecFrom = 80.383699, 0.842720, 0.377623<;
vecTgt = 80.367310, 0.634537, 0.680034<;
```

```
spinRate = 4 * 360. / 60 Degree (* per second *) ;
ctlCycle = 1.0 (* seconds * ):pulseSz = 0.13 Degree;
deadBand = 0.8 Degree;
```
## (\* VARIABLES USED IN CALCULATIONS:

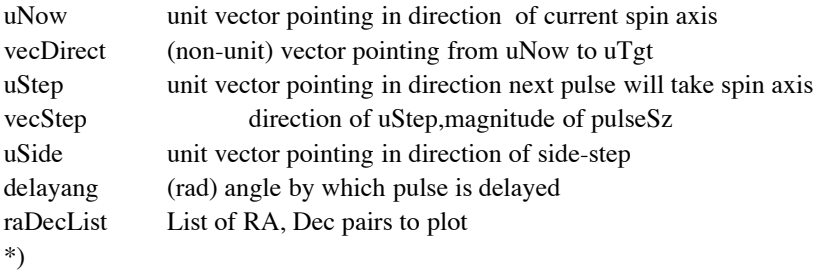

## (\* FUNCTIONS:

unitVec[vector]=unit vector pointing in same direction as vector raDec[3-vector]=Right Ascension, Declination where vector is pointing. SINGULARITY at Poles. \*)

```
\text{uniform} [vec_] := vec / Norm [vec];
raDec[{x_, y_, z_}] := {ArcTan[x, y], ArcTan[z / Sqrt[x^2 + y^2]]}
```
### (\* SETUP CALCULATIONS \*)

```
\texttt{uTgt} = \texttt{unitVec}[\text{vecTgt}] (* \texttt{unit vector *});
uNow = unitVec [vecFrom] (* unit vector *);
\text{vecDirect} = \text{uTgt} - \text{uNow} (* \text{vector} *);
delayAng = spinRate * ctlCycle H* radians *L;
r = \{50, 21. \} Degree, \{75, 43. \} Degree, r = \{100, 110, 201. \}H* radians - List of RA, Dec pairs *L;
```

```
H* LOOP TO GENERATE SUCCESSIVE POINTING VECTORS *L
While[<br>Norm[vecDirect] > deadBand
                                      (* vectors on unit sphere ~ radians *)
 ,
 vecDirect = uTgt - uNow;
 \texttt{uSide} = \texttt{unitVec} [ \texttt{Cross} [\texttt{uNow}, \texttt{uTgt}] ;
 uDirect = unitVec [vecDirect];
 {\bf uStep = \texttt{uDirect} * \texttt{Cos}[\texttt{delayAng}] + \texttt{uSide} * \texttt{Sin}[\texttt{delayAng}];
 vecStep = uStep * pulseSz;
 uNow = unitVec [uNow + vecStep ];
 radecNow = raDec[uNow];raDecList = Join [raDecList, \{radecNow\};D
```

```
(* Plot out list of RA, Dec pairs *ListPlot@raDecList ê Degree,
 GridLines \rightarrow {{50, 55, 60, 65, 70, 75}, {22, 24, 26, 28, 30, 32, 34, 36, 38, 40, 42}},
 AspectRatio Ø Automatic,
 PlotStyle \rightarrow {Pointsize[.02]}, Hue[0.7]}D;
```
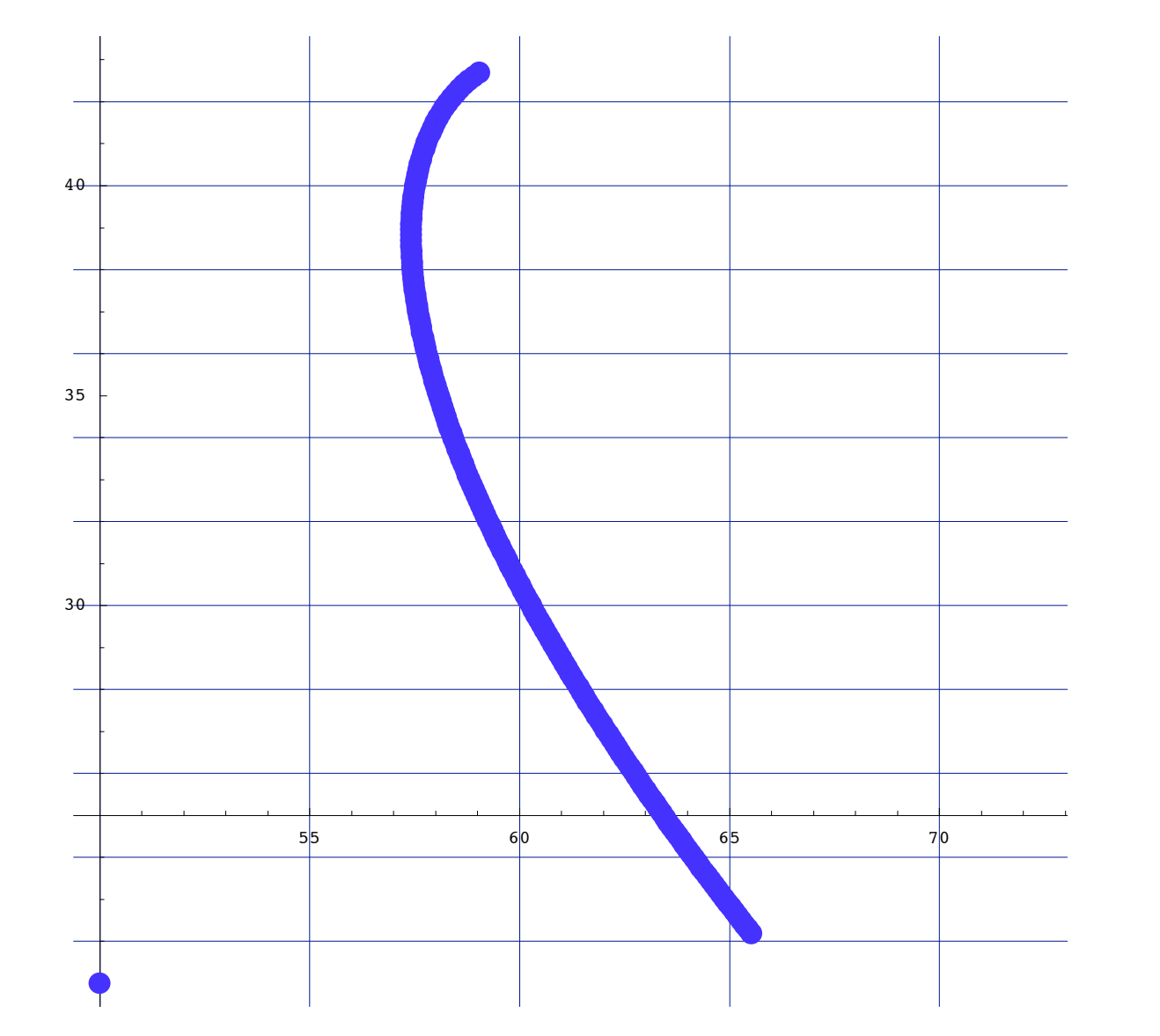

**<sup>H</sup>\* Calculations to choose biased repoint vector for June <sup>20</sup> \*<sup>L</sup>**

**<sup>H</sup>\* Where we are now, during Delta-<sup>V</sup> burns \*<sup>L</sup> vecFrom <sup>=</sup> <sup>8</sup>0.3650257, 0.6328483, 0.6828318<;**

**<sup>H</sup>\* Where we want to be \*<sup>L</sup> vecDesired <sup>=</sup> <sup>8</sup>0.044536, 0.916826, 0.396795<;**

```
H* Where we tell ADC to go to get us to vecDesired *L
raDecTgt = { (86.6211699309974) Degree, (23.076131027330046) Degree}
vecTgt = unitVec@ 8Cos@raDecTgt@@1DD D * Cos@raDecTgt@@2DD D,
   Sin[raDecTgt[[1]]] * Cos [raDecTgt[[2]]], Sin[raDecTgt[[2]]]D
{1.51182, 0.402754}{0.0542216, 0.918386, 0.391954}H* ADC parameters, all same as above *L
spinRate = 4 * 360. / 60 Degree (* per second *);ctlCycle = 1.0 (* seconds * );
pulseSz = 0.13 Degree;
deadBand = 0.8 Degree;
uTgt = unitVec[vecTgt] (* unit vector *);
uNow = unitVec[vecFrom] (* unit vector *);
\text{vecDirect} = \text{uTgt} - \text{uNow} (* \text{vector} *);
del{a} r f) fr = \{ \{55., 21.\} Degree, \{90., 43.\} Degree, r = \{200, 800\}H* radians - List of RA, Dec pairs *L;
H* LOOP TO GENERATE SUCCESSIVE POINTING VECTORS *L
While[<br>Norm[vecDirect] > deadBand
                               (* vectors on unit sphere \sim radians *)
 ,
 vecDirect = uTgt - uNow;
 uSide = unitVec@ Cross @uNow , uTgtD D;
 u\text{Direct} = unitVec [vecDirect];
{\bf uStep = \texttt{uDirect} * \texttt{Cos}[\texttt{delayAng}] + \texttt{uSide} * \texttt{Sin}[\texttt{delayAng}];
 vecStep = uStep * pulseSz;
uNow = unitVec [uNow + vecStep];
radecNow = radec[ uNow ];
raDecList = Join [raDecList, \{radecNow\};D
(* Plot out list of RA, Dec pairs *spinAxPlt = ListPlot@raDecList ê Degree,
   GridLines Ø 8850, 55, 60, 65, 70, 75, 80, 85, 90, 95<,
     822, 24, 26, 28, 30, 32, 34, 36, 38, 40, 42<<,
   AspectRatio Ø Automatic,
   PlotStyle \rightarrow \{PointSize[.01], Hue[0.7]\}D;
desiredDot = ListPlot@ 8raDec@vecDesiredD ê Degree <,
   PlotStyle \rightarrow {Pointsize[.02]}, Hue[0.1]}D;
Show[desiredDot, spinAxP1t]
```
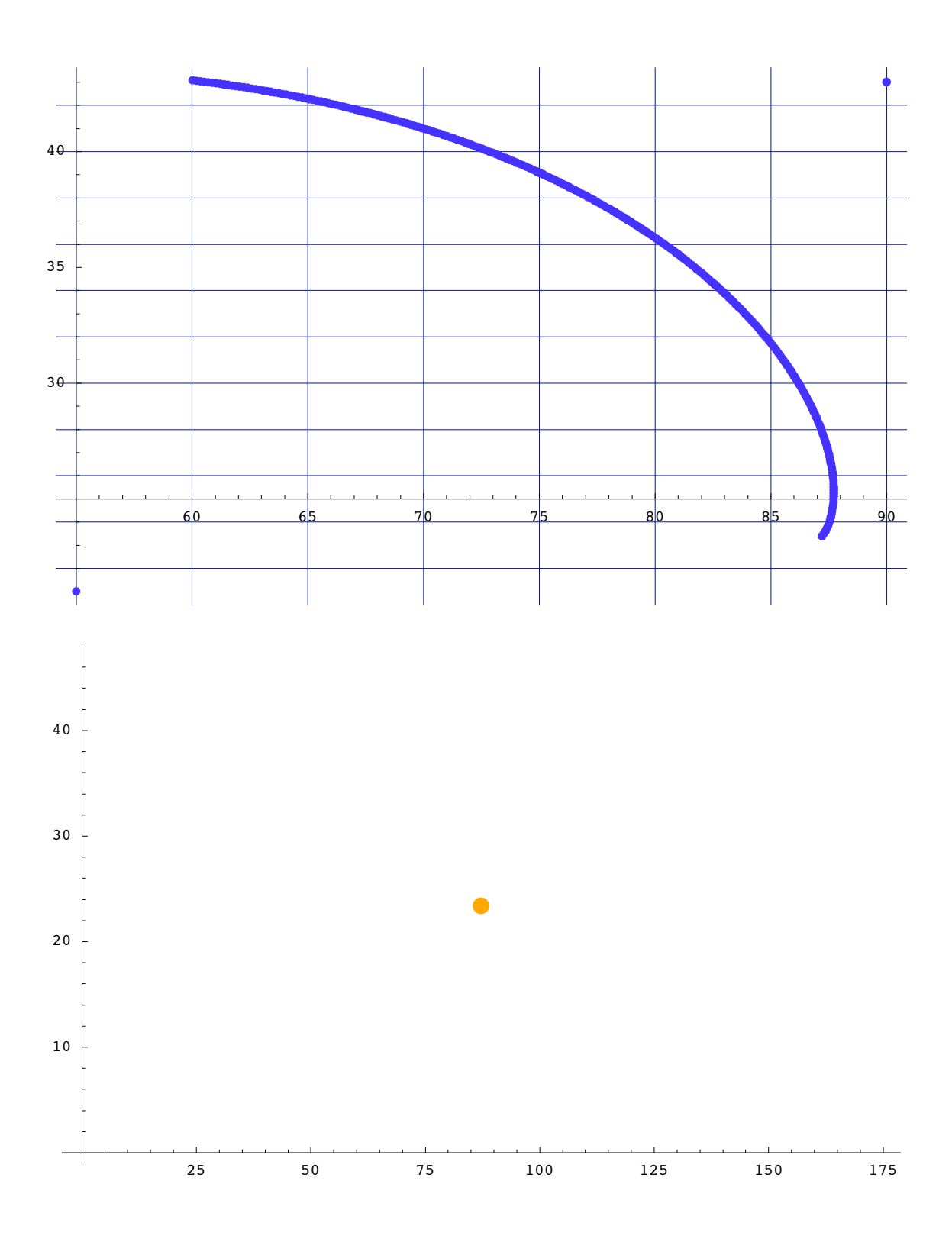

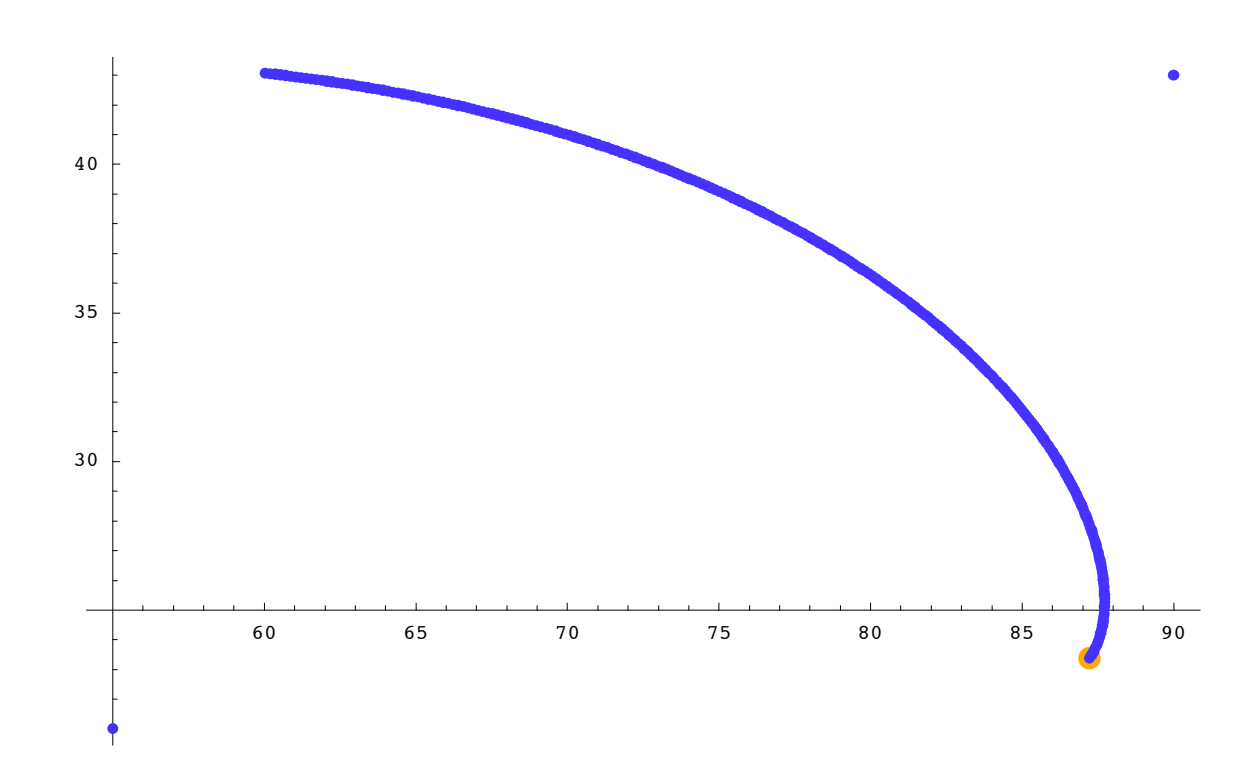

- Graphics -

# $error = **r**abc[vecDesired] / Degree - Last[raDecList] / Degree$

 ${0.00034539, 0.000399199}$